# **TYPO3.Neos - Task # 7549**

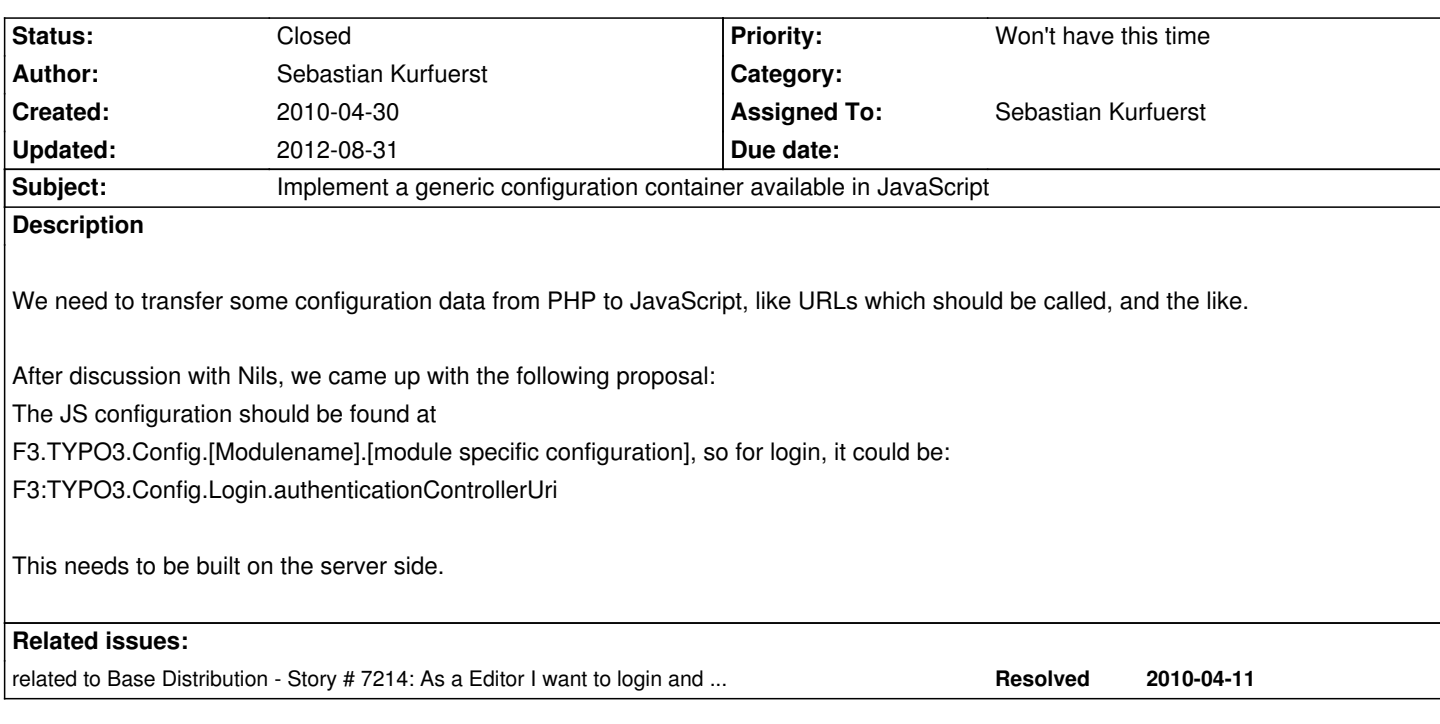

## **History**

## **#1 - 2010-04-30 11:42 - Sebastian Kurfuerst**

*- % Done changed from 0 to 60*

after discussion with robert, we decided not to make all URLs configurable, but instead make only the base URL configurable. this has been commmitted in r4247.

#### **#2 - 2010-05-27 17:47 - Karsten Dambekalns**

*- Target version changed from 518 to 550*

#### **#3 - 2010-07-03 21:15 - Robert Lemke**

- *Status changed from Accepted to Closed*
- *Priority changed from Must have to Won't have this time*

Closed (won't implement this time)

## **#4 - 2011-05-05 13:49 - Robert Lemke**

- *Project changed from Core Team to Base Distribution*
- *Target version deleted (550)*

### **#5 - 2012-08-31 10:39 - Robert Lemke**

*- Project changed from Base Distribution to TYPO3.Neos*